# **Application: gvSIG desktop - gvSIG bugs #4064**

**Error al exportar de DGN a KML**

01/28/2016 08:01 AM - Daniel Martinez

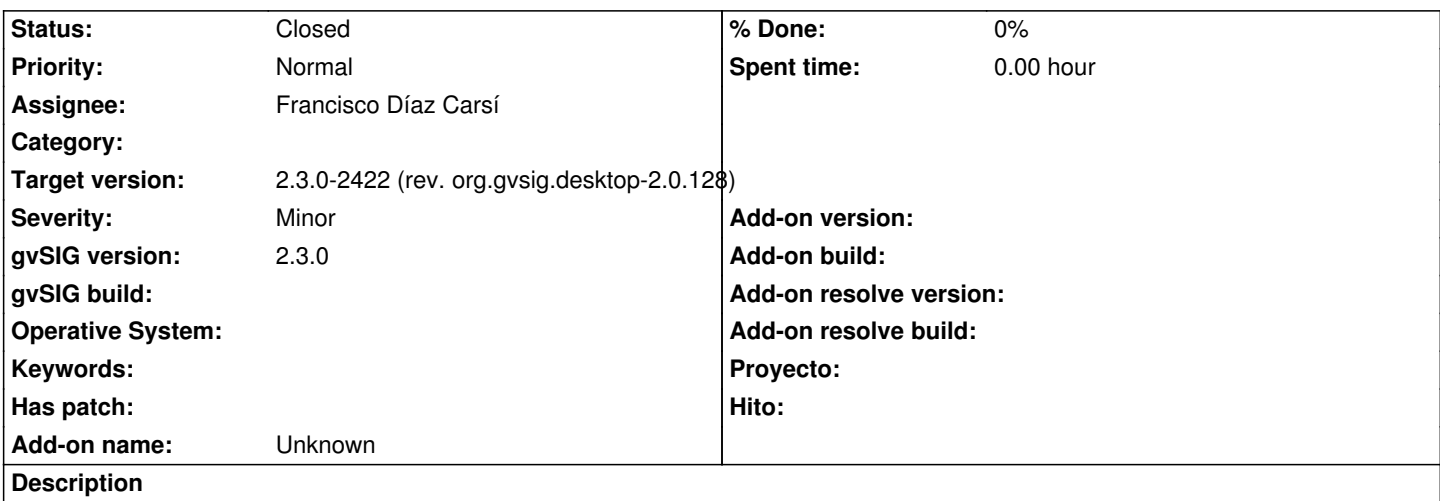

Al realizar la exportación de DGN a KML se produce un error, tanto en Linux 64 como Win 64.

Durante el proceso de exportación se abre una ventana en la pantalla indicando: "An error has been produced exporting a store" La exportación a SHP se realiza correctamente, pero a DXF también falla.

Se adjunta log de la ejecución.

## **Associated revisions**

**Revision 538 - 02/08/2016 01:22 PM - Francisco Díaz Carsí**

refs #4064 Fixed error exporting DGN to KML when source geometry is null.

### **History**

#### **#1 - 02/01/2016 01:45 AM - Joaquín del Cerro Murciano**

*- Assignee set to Francisco Díaz Carsí*

#### **#2 - 02/08/2016 01:28 PM - Francisco Díaz Carsí**

*- Target version changed from 2.3.0-2447-final (rev. org.gvsig.desktop-2.0.153) to 2.3.0-2422 (rev. org.gvsig.desktop-2.0.128)*

*- Status changed from New to Fixed*

*- Due date set to 02/08/2016*

El problema estaba motivado por registros en la capa de origen que no tenían geometría. Para resolverlo no saltamos dichos registros.

#### **#3 - 02/15/2016 01:38 PM - Álvaro Anguix**

*- Status changed from Fixed to Closed*

# **Files**